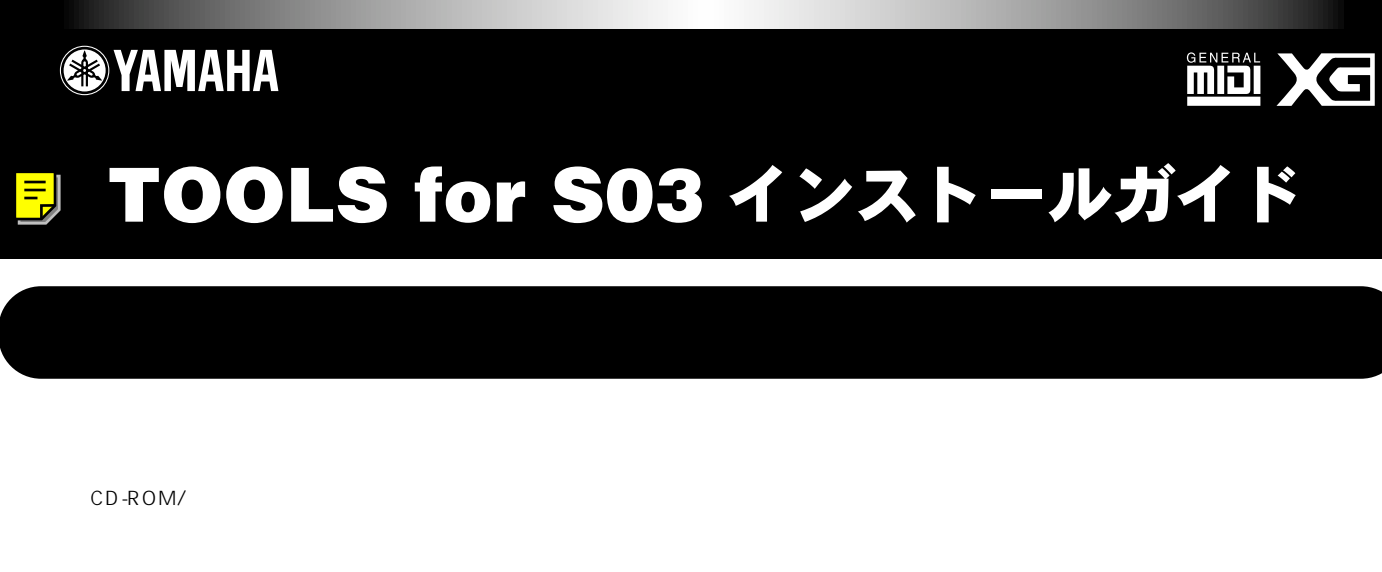

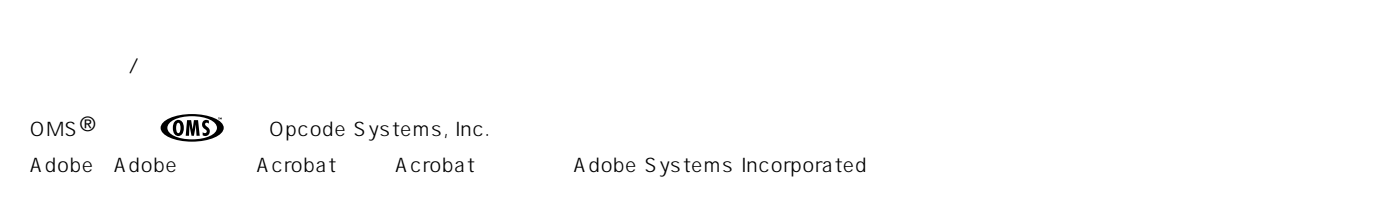

・ XGworks liteのPDF取扱説明書にも「ユーザーサポート」や「パッケージ/CD-ROMの内容」「ソフトウェアのインストール方法」の記載がありますが、

 $\sqrt{CD}$ -ROM

## CD-ROM

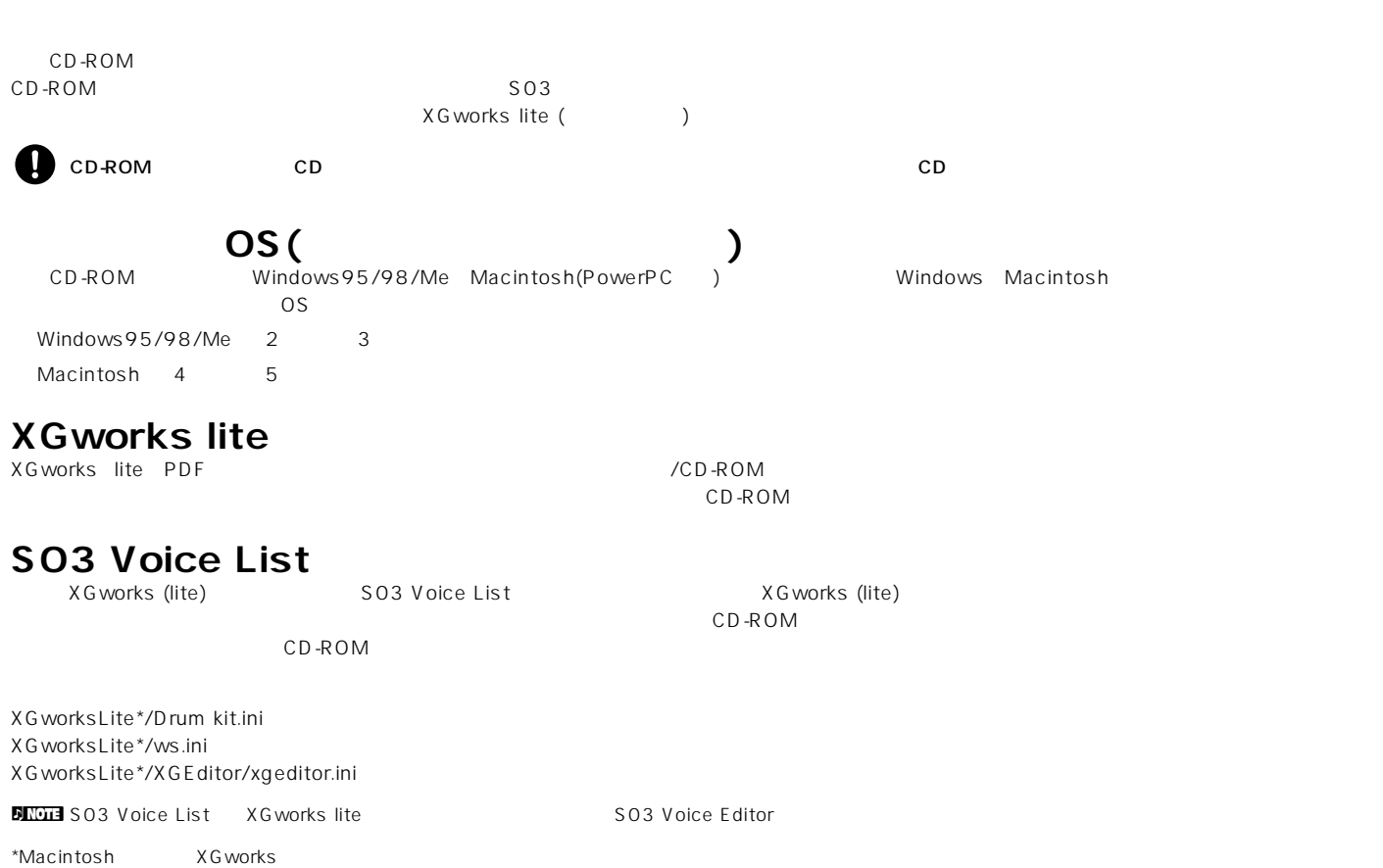

## **Windows**

### **CD-ROM**

Windows95/98 (インストーラー) 4

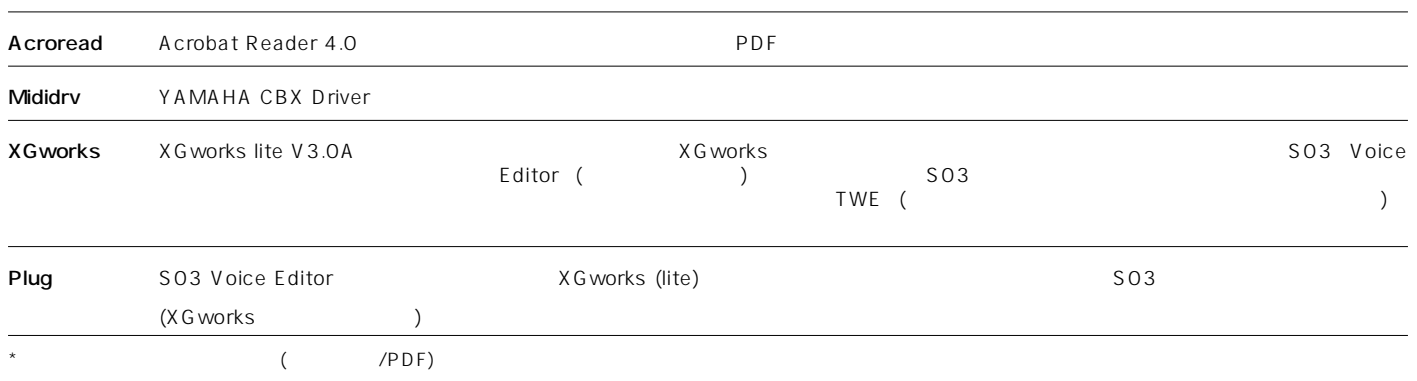

#### **□XGworks lite V3.0A**

CPU: Pentium/75MHz (Pentium/166MHz) 16MB (32MB) 30MB 800 x 600 256

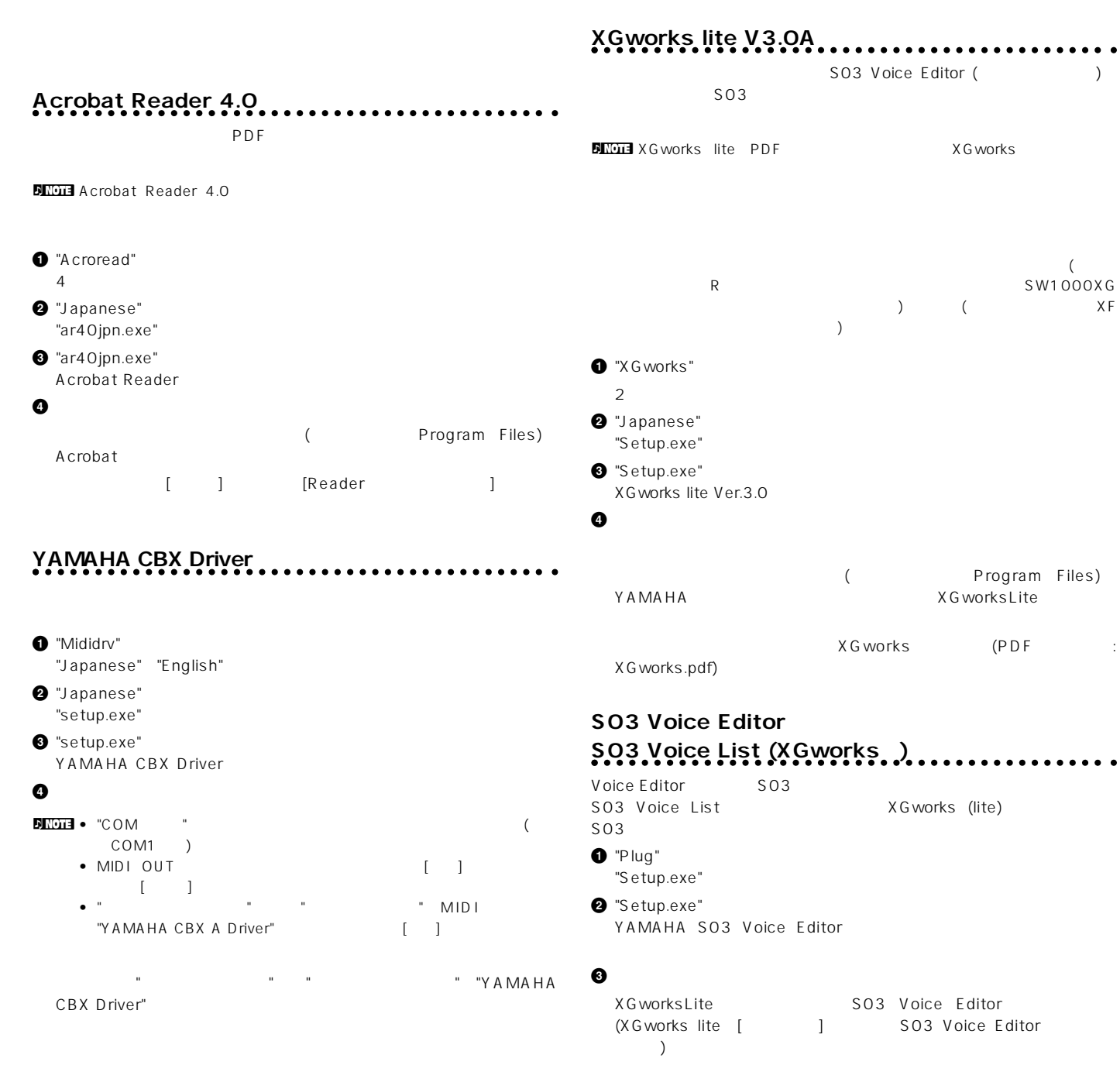

 $\sqrt{PDF}$ 

# Macintosh

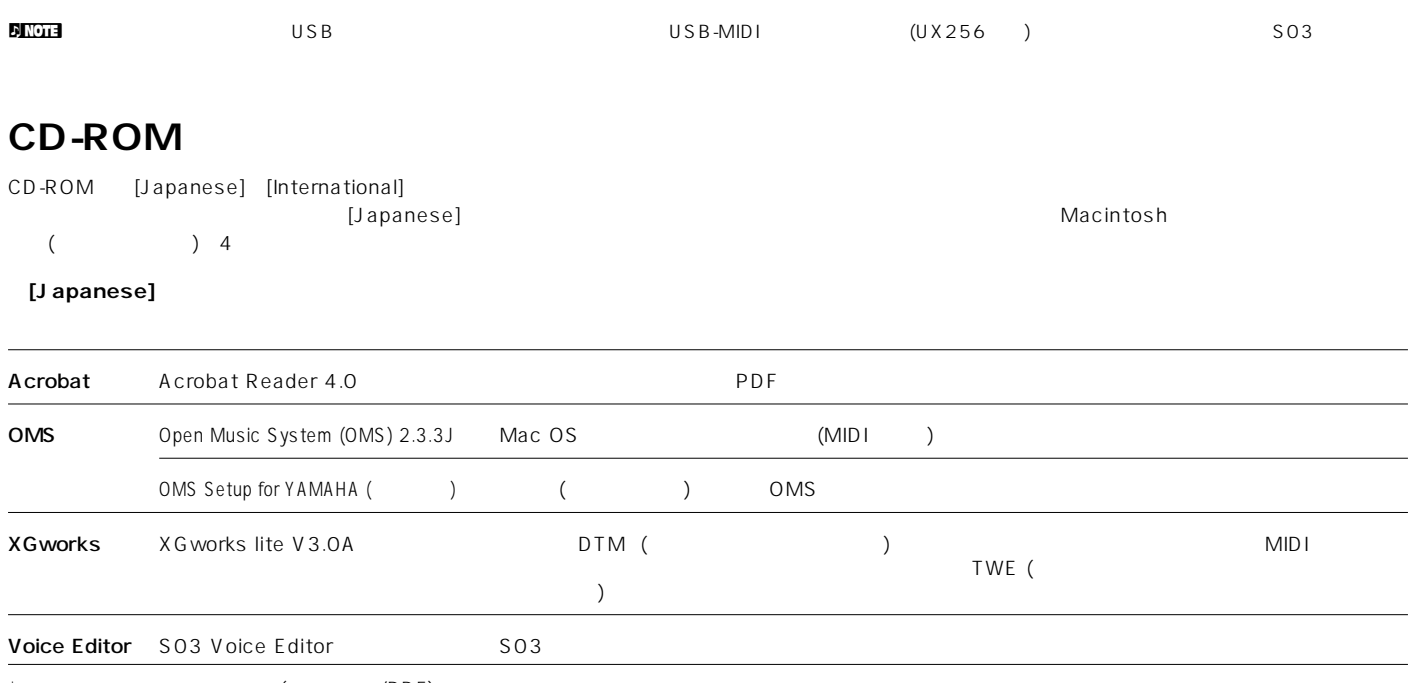

 $\star$  ( /PDF)

#### **□XGworks lite V3.0A**

**OS:** Mac OS 8.0

 $CPU: PowerPC604, 100MHz$   $(G3, 300MHz)$ <u>: 25MB (ウェーブルE 32.5MB)</u> : 35MB (OMS )

: 800 x 600 256

#### **□S03 Voice Editor**

OS: Talk7.5 CPU: PowerPC

メモリ: 空きメモリ8MB以上

 $: 6MB$ 

: 800 x 600 256

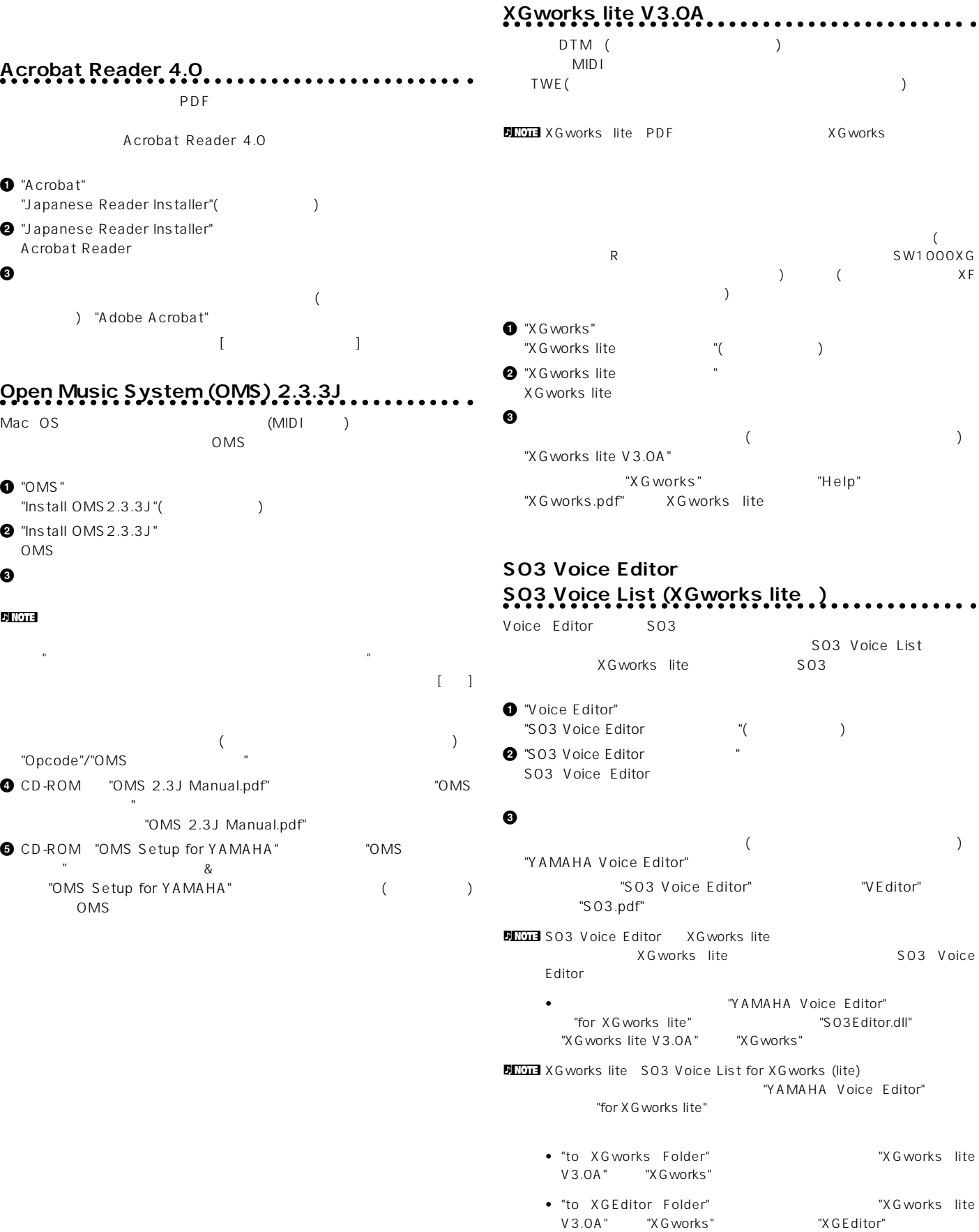

S03 Voice List

"VEditor"

Editor"

S03 Voice

"XGworks lite

**5**

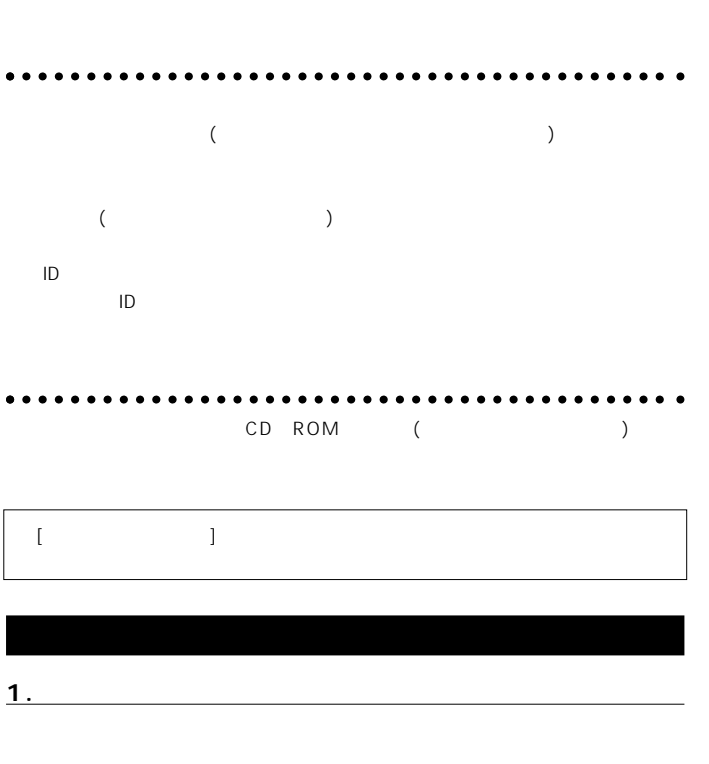

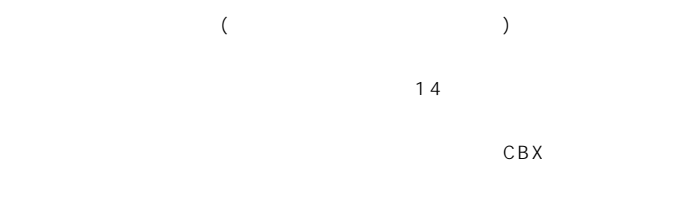

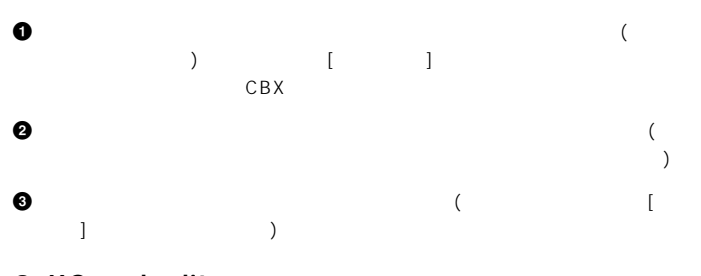

### 2. XGworks lite

電話やお手紙による質問をお受けいたします。下記の「CBXインフォメーション  $1. D.$ 

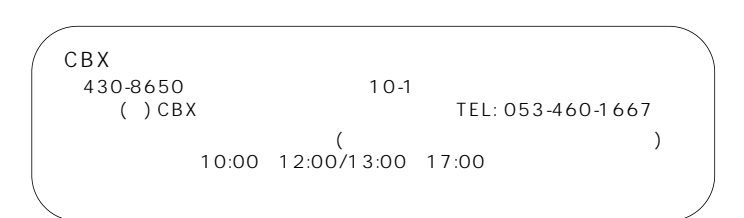

### **■ 有償サポートサービスについて 1.**

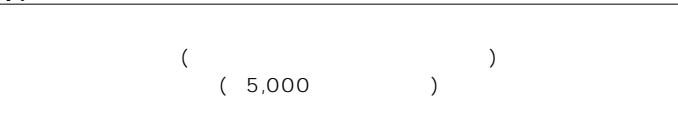

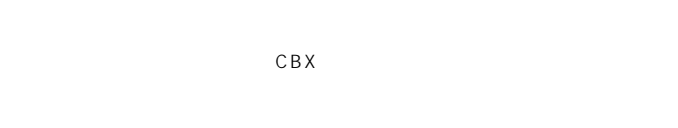

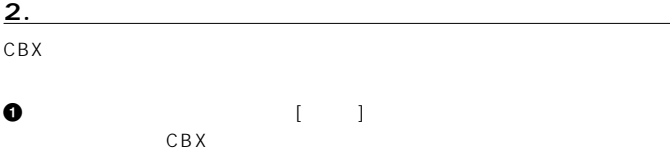

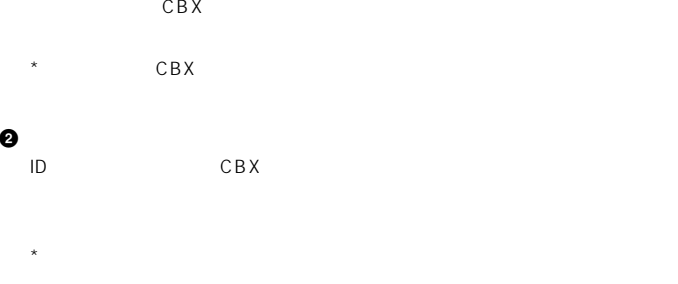

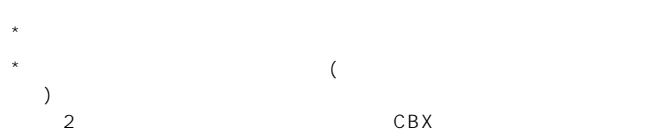

<u> - マンスクの修復を受けている。</u>

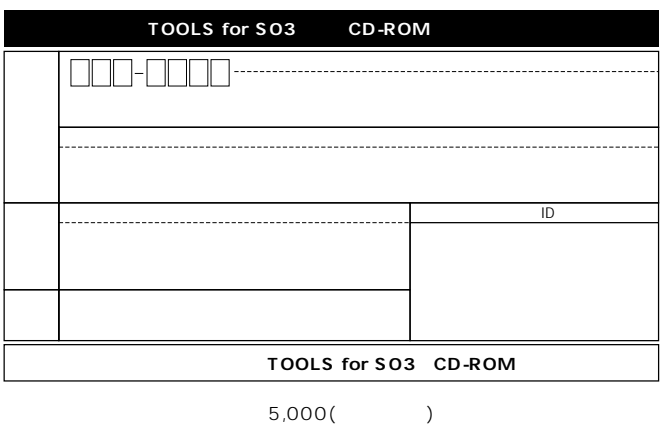

ユーザーID番号も必ずご記入ください。

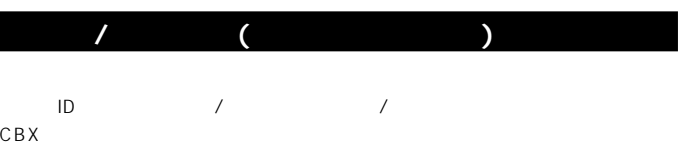

 $14$ 

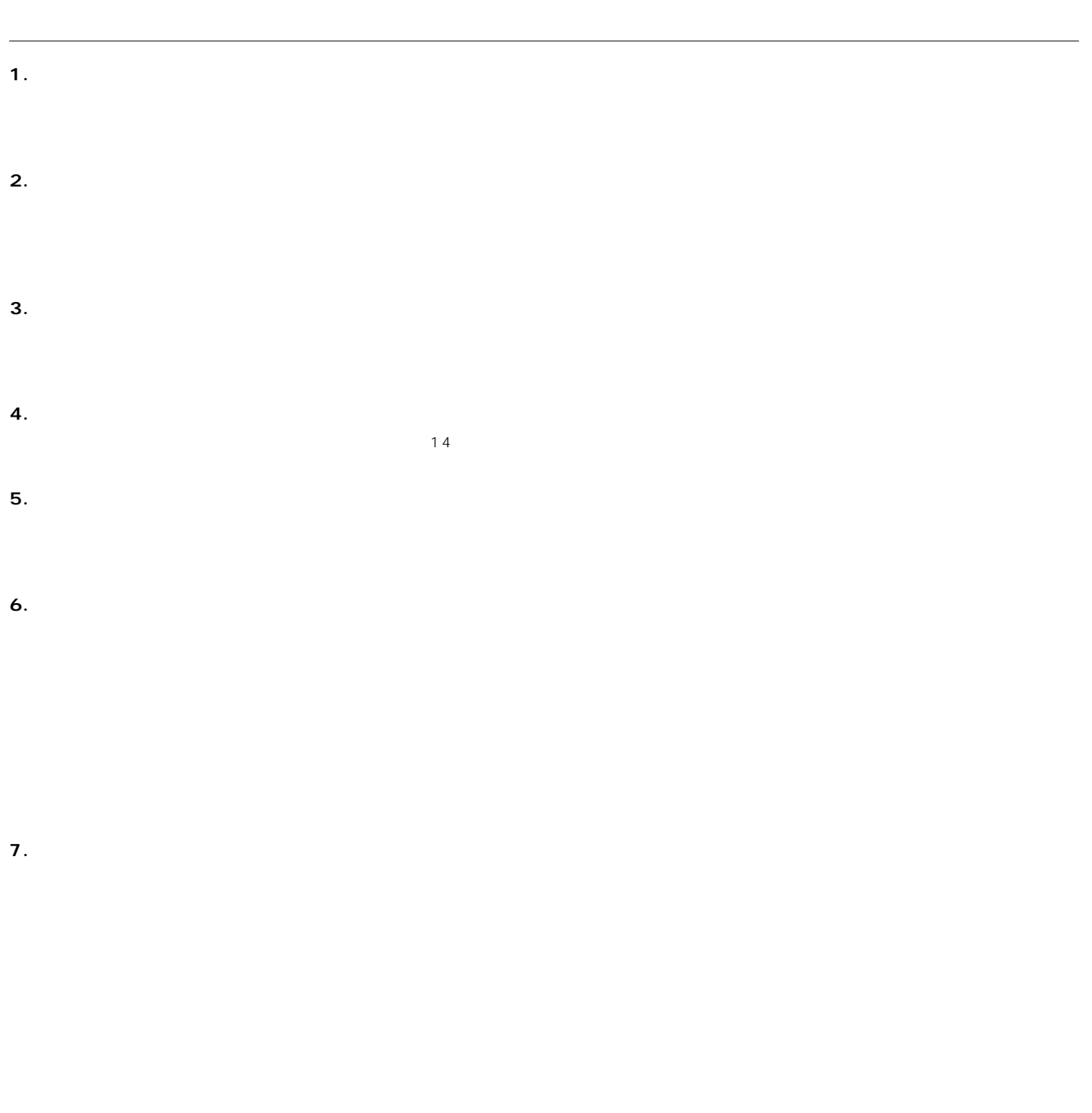

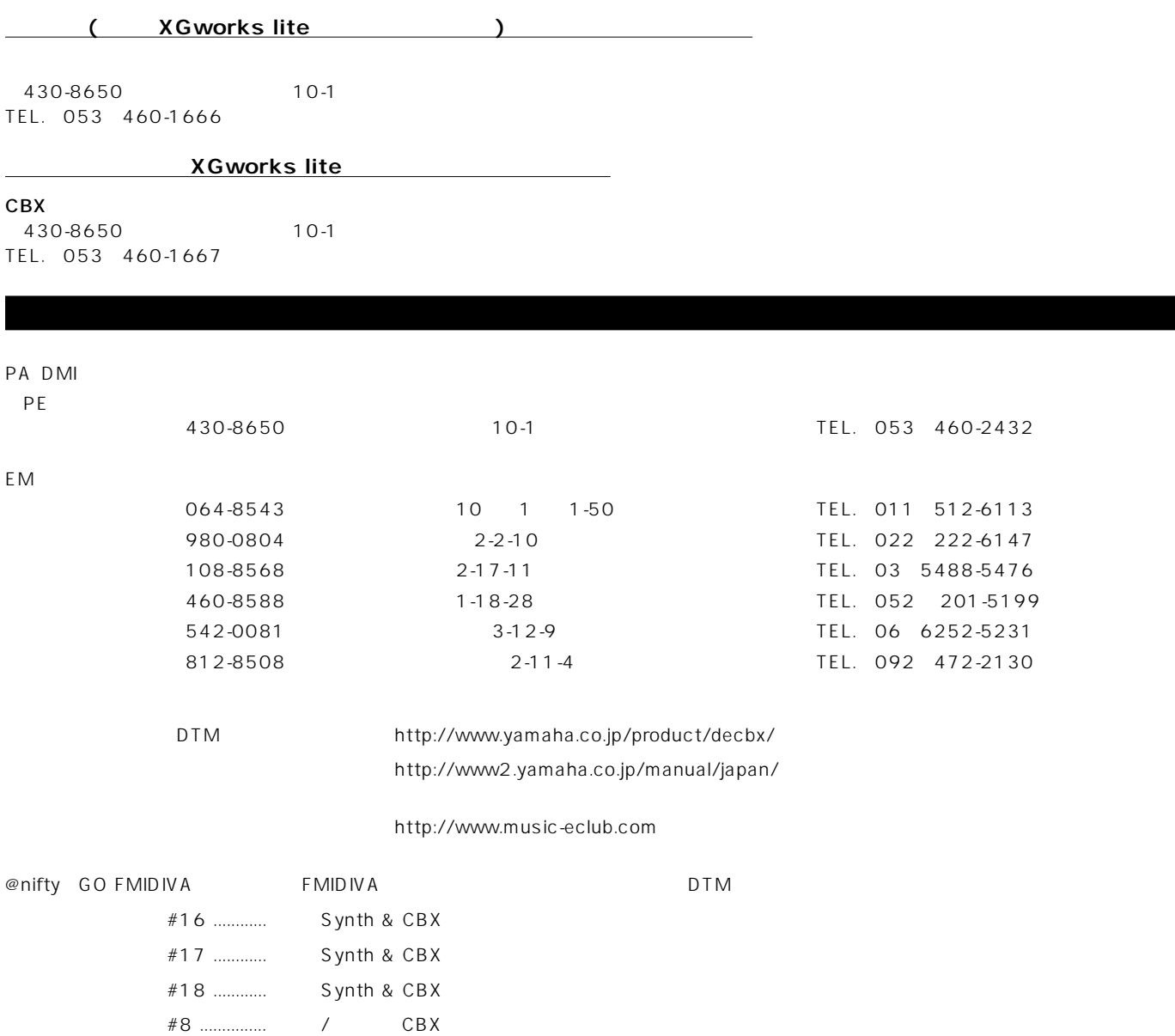

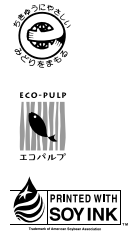

 $(ECF:$ 

**■ この商品に関するお問い合わせ窓口**

ヤマハ株式会社

M.D.G., Pro Audio & Digital Musical Instrument Division, Yamaha Corporation © 2001 Yamaha Corporation V654620 003MWDN6.2-01A0 Printed in Japan